## SINGLE ADDRESS TICKET: FAQ

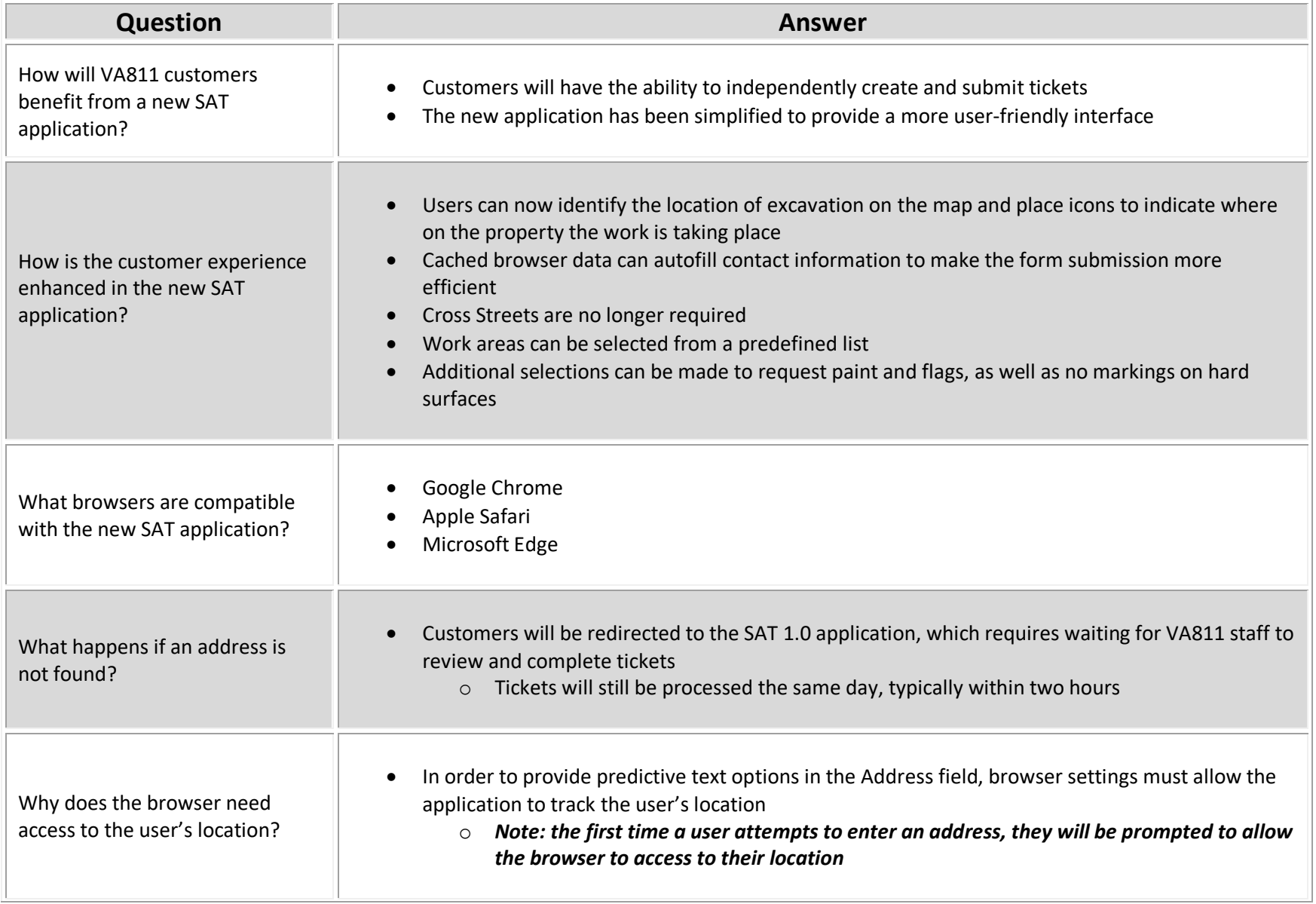

## SINGLE ADDRESS TICKET: FAQ

п

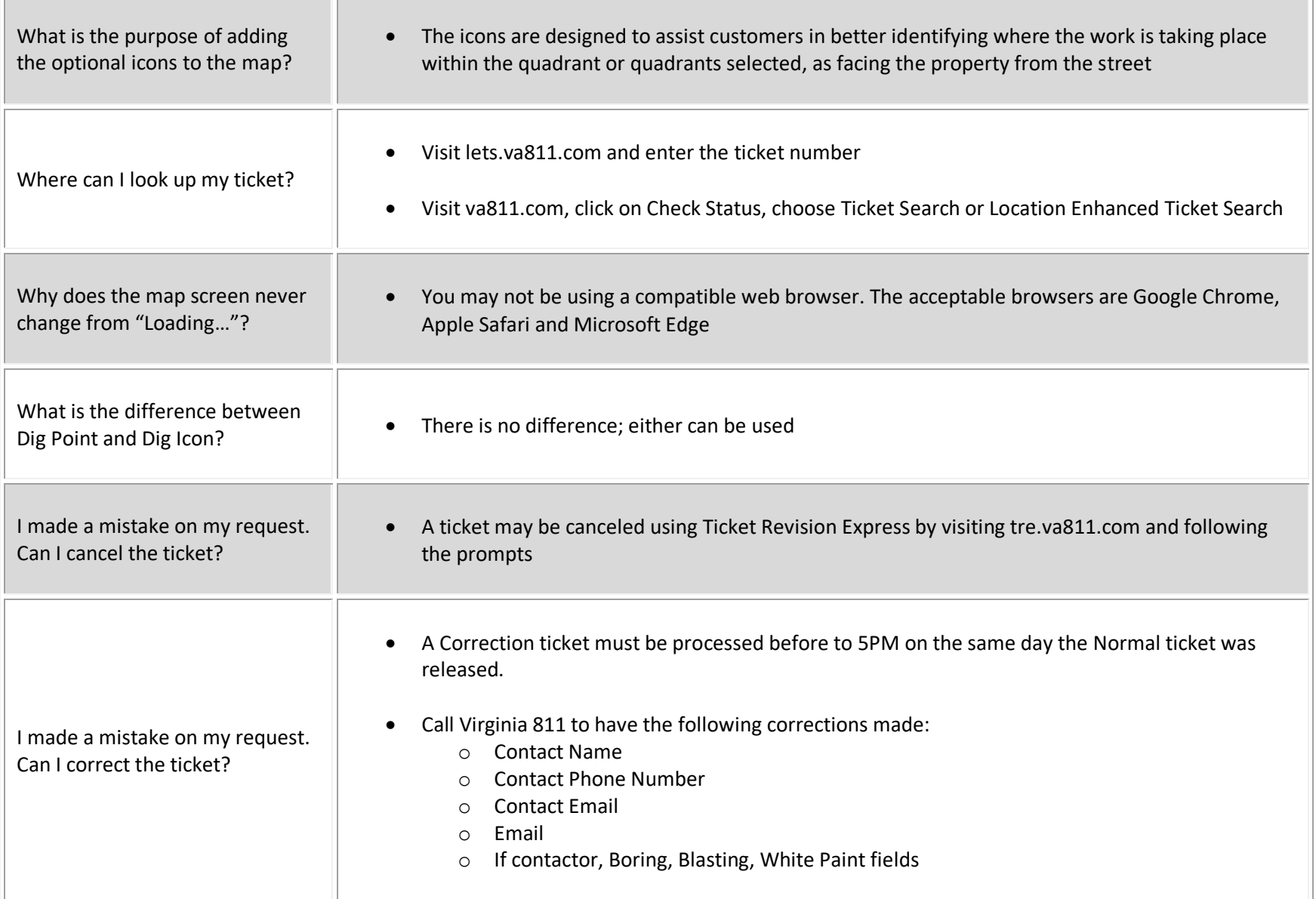

## SINGLE ADDRESS TICKET: FAQ

F.

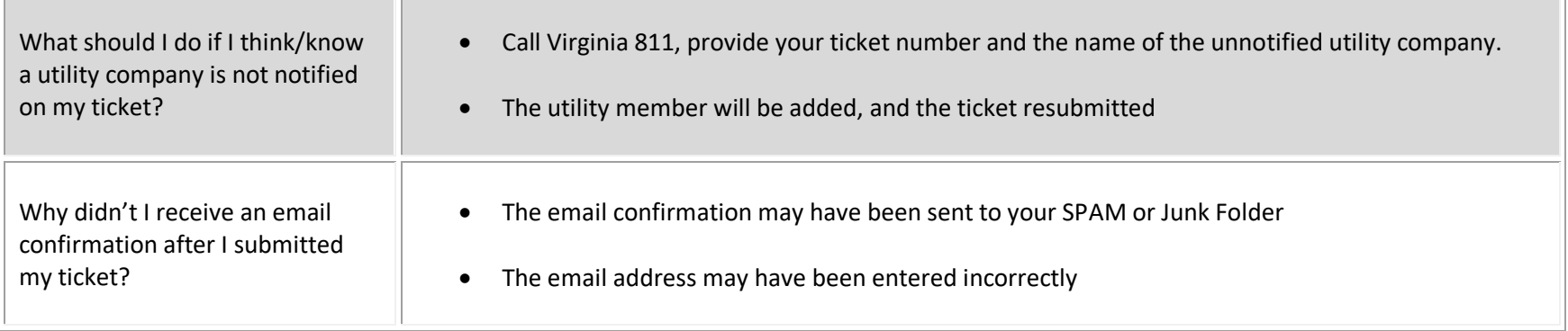